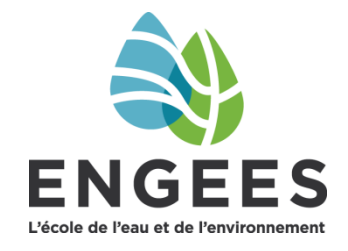

# **Quelques indications pour constituer votre dossier en mastères spécialisés ou en diplôme d'établissement**

# **Si vous faites plusieurs candidatures ne pas oublier d'indiquer l'ordre de priorité (espace dans question complémentaire)**

# **1- S'agissant des copies de vos diplômes et de vos relevés de notes :**

Ils doivent être transmis en français et si besoin traduits par un traducteur assermenté.

Vous devrez transmettre via la plateforme e-candidat :

- Les indications sur le bac+ une copie du relevé de notes et du diplôme.
- Une copie des diplômes depuis le bac+3 jusqu'au bac+5
- Si vous êtes en cours d'obtention du bac+5, une copie des relevés de notes provisoires de la 5ème année

### **2- S'agissant de votre expérience professionnelle (n'oubliez pas d'indiquer la durée et l'unité mois ou année)**

N'oubliez pas d'indiquer la durée (chiffre) et l'unité (mois ou année)

# **3- Note expliquant le financement : c'est quoi ?**

Une note manuscrite qui précise comment vous allez financer votre formation (frais de scolarité) et les frais de subsistance à Strasbourg. Il faut bien y réfléchir car le coût de la vie à Strasbourg est élevé et les frais doivent être payés en totalité à la rentrée (pas d'échelonnement possible)

## **4- S'agissant du profil PIX demandé : (uniquement si vous n'avez pas le C2I)**

Nous avons besoin de connaitre plus précisément l'étendue de vos compétences en informatique de base. Merci de bien vouloir réaliser le test de positionnement proposé sur le site <https://pix.fr/> :

Vous y inscrire en donnant vos noms, prénoms et email pour créer votre compte. Vous accédez alors à votre profil qui liste les 5 domaines et 16 compétences proposées dans le système PIX.

Nous vous demandons de ne faire ce test de positionnement que sur neuf compétences sur les 16 offertes. Si vous souhaitez en faire plus, libre à vous.

==> lancer votre test en choisissant Commencer sur la ligne correspondant à la compétence que vous souhaitez tester et répondez une à une, à toutes les questions de cette compétence.

Revenir à l'accueil puis faire de même pour la compétence suivante, pour les neuf (9) compétences que nous vous demandons de tester, qui sont:

#### **Informations et données :**

Mener une recherche et une veille d'information

Gérer des données

Traiter les données

#### **Communication et collaboration**

Interagir

Partager et publier

Collaborer

S'insérer dans le monde numérique

#### **Création de contenu**

Développer des documents textuels

#### **Environnement numérique**

Résoudre des problèmes techniques

A chaque fois qu'une compétence est validée, vous pouvez vous retirer à votre convenance puis revenir sur le site <https://pix.fr/> quand vous voulez, avec vos identifiants de compte, à conserver donc précieusement tant que dure le processus.

Quand vous avez testé ces neuf compétences, revenez sur votre profil.

Imprimez toutes les copies d'écran de votre " PROFIL ", y compris le score global ainsi que votre nom et prénom (en haut de la page, à droite) et joignez-les à votre dossier.

**Un dossier sans profil PIX sera considéré comme incomplet.**